# **RDF Site Summary 1.0 Modules: Subscription**

### **Authors**

[Kevin A. Burton](mailto:burton@peerfear.org) , [Independent](http://www.peerfear.org/) 

# **Version**

**Latest Version:** <http://purl.org/rss/1.0/modules/proposed/subscription/> Mon Jul 22 2002 06:15 PM ( init ) [kab](mailto:burton@peerfear.org) 

# **Status**

Proposed, Mon Jul 22 2002 06:28 PM

# **Rights**

Copyright © 2000 by the Authors.

Permission to use, copy, modify and distribute the RDF Site Summary 1.0 Subscription Module Specification and its accompanying documentation for any purpose and without fee is hereby granted in perpetuity, provided that the above copyright notice and this paragraph appear in all copies. The copyright holders make no representation about the suitability of the specification for any purpose. It is provided "as is" without expressed or implied warranty. This copyright applies to the RDF Site Summary 1.0 Subscription Module Specification and accompanying documentation and does not extend to the RSS Module's format itself.

# **Description**

The mod subscription module supports the syndication of site subscription information along with RSS 1.0 XML feeds. This information can be used to enable a number of very compelling features:

- Allow user agents to present a 'blogroll' in front of the reader so that they can navigate to other RSS channels and websites.
- Enable RSS aggregators to (explicitly) discovery web communities between groups of RSS channels.

- Facilitate RSS robot discovery of RSS feeds by search aggregators.
- Enable P2P spanning search algorithms which can use the directional edges exposed by this module to navigate across RSS channels.

There are two main roles for this module. When mod subscription is used from within a personal weblog these are essentially user subscriptions. When syndicated from a corporate (professional) site such as CNN, CNET, etc, these essentially form recommendations of external sites (further reading or affiliate links).

### **Namespace Declarations**

- **xmlns:sub="http://purl.org/rss/1.0/modules/subscription/"**
- **xmlns:dc="http://purl.org/dc/elements/1.1/"**

# **Syntax**

#### **sub:channel**

sub:channel is a sub-element of the RSS <channel> element. It is used as follows:

```
<sub:channel 
rdf:about="http://www.wired.com/news_drop/netcenter/netc
enter.rdf"> 
     <!-- title for this subscription. This is the title 
for the subscription 
     locally and may have a different name than the 
official site. User agents 
     may wish to use the title of the RSS channel instead 
of the given title -->
     <dc:title>Wired News</dc:title> 
     <!-- Can be any format but RSS (1.0) is recommended 
-->
     <dc:format>application/rss+xml</dc:format> 
     <!-- optional site URL for use if : 
         1. the main RSS feed becomes invalid and we need 
to discover a new RSS
```

```
 feed. 
         2. we want to XSLT the a 'blogroll' on the 
server 
    --&> <sub:site rdf:resource="http://www.wired.com"/> 
     <!-- client specific subscription URLs (vendor 
resources). This is provided 
     for ease of use by adopters. Ideally clients that 
need to invoke specific 
     clients should incorporate vendor integration into 
their system. For 
     example it would be better to have radio produce 
these URLs internally (or 
     via an external application) instead of assuming 
that all RSS producers will 
     provide the URL. -->
     <sub:vendor sub:name="radio" 
rdf:resource="http://127.0.0.1:5335/system/pages/subscri
ptions?url=http%3A%2F%2F80211b.weblogger.com%2Fxml%2Fscr
iptingNews2.xml"/> 
</sub:channel>
```
#### **sub:vendor**

sub:vendor is an optional element for providing vendor specific subscription URLs for RSS channels.

```
<sub:vendor sub:name="radio" 
rdf:resource="http://127.0.0.1:5335/system/pages/subscri
ptions?url=http%3A%2F%2F80211b.weblogger.com%2Fxml%2Fscr
iptingNews2.xml"/> 
<sub:vendor sub:name="bonita" 
             rdf:resource="view-
rss:http://www.peerfear.org/rss/index.rss"/>
```
#### **sub:site**

sub:site is an optional element for providing the URL for the main site of a channel. This is optional since the linking RSS file is going to have a channel link.

```
<!-- optional site URL for use if : 
     1. the main RSS feed becomes invalid and we need to 
discover a new RSS 
        feed. 
     2. we want to XSLT the a 'blogroll' on the server 
--> 
<sub:site rdf:resource="http://www.wired.com"/>
```
### **SRDF support**

mod subscription supports the Simple RDF (SRDF) mechanism for integration within RDF applications. It is possible to generate RDF for a channel which uses mod\_subscription with the included srdf.xsl XSL stylesheet.

It is also possible to store mod\_subscription information in an external RDF file and link to it from within the channel element.

```
<?xml version="1.0" encoding="utf-8"?> 
<rdf:RDF xmlns:rdf="http://www.w3.org/1999/02/22-rdf-
syntax-ns#" 
xmlns:ref="http://purl.org/rss/1.0/modules/reference/" 
          xmlns:dc="http://purl.org/dc/elements/1.1/" 
xmlns:sub="http://purl.org/rss/1.0/modules/subscription/
" 
          xmlns:l="http://purl.org/rss/1.0/modules/link/"
          xmlns="http://purl.org/rss/1.0/"> 
     <channel rdf:about="http://example.org/rss.rdf"> 
         <title>Example Feed</title>
```

```
 <link>http://www.example.org</link> 
         <description>Simply for the purpose of 
demonstration.</description> 
         <items> 
             <rdf:Seq> 
                  <rdf:li 
resource="http://www.xmlhack.com/read.php?item=1725" />
            </rdf:Seq>
        </items>
        \langlel:link
l:rel="http://purl.org/rss/1.0/modules/subscription/"
                  l:type="application/rdf+xml"
                  l:title="Subscriptions"
rdf:resource="http://www.example.org/example-
subscriptions.rdf"/> 
    </channel>
     <item 
rdf:about="http://www.xmlhack.com/read.php?item=1725"> 
        <title>Relax NG schemas for XML Encryption and
XML Signature</title>
<link>http://www.xmlhack.com/read.php?item=1725</link>
    </item>
\langlerdf:RDF>
```
### **Example**

This is an example of an RSS channel publishing two subscription channels.

```
<?xml version="1.0" encoding="utf-8"?>
<rdf:RDF xmlns:rdf="http://www.w3.org/1999/02/22-rdf-
syntax-ns#"
```
xmlns:dc="http://purl.org/dc/elements/1.1/"

```
xmlns:sub="http://purl.org/rss/1.0/modules/subscription/
"
         xmlns="http://purl.org/rss/1.0/">
     <channel rdf:about="http://example.org/rss.rdf"> 
         <title>Example Feed</title> 
         <link>http://www.example.org</link> 
        <description>Simply for the purpose of
demonstration.</description>
         <items> 
             <rdf:Seq> 
                 <rdf:li 
rdf:resource="http://www.xmlhack.com/read.php?item=1725"
/</rdf:Seq>
        </items>
         <sub:channel
rdf:about="http://www.wired.com/news_drop/netcenter/netc
enter.rdf"> 
             <dc:title>Wired News</dc:title> 
             <dc:format>application/rss+xml</dc:format> 
             <sub:site
rdf:resource="http://www.wired.com"/> 
         </sub:channel> 
         <sub:channel
rdf:about="http://www.peerfear.org/rss/index.rss"> 
             <dc:title>peerfear.org</dc:title> 
             <dc:format>application/rss+xml</dc:format> 
             <sub:site
rdf:resource="http://www.peerfear.org"/> 
        </sub:channel> 
    </channel>
     <item 
rdf:about="http://www.xmlhack.com/read.php?item=1725">
```

```
<title>Relax NG schemas for XML Encryption and
XML Signature</title> 
<link>http://www.xmlhack.com/read.php?item=1725</link>
    </item>
```
# **RDF Example**

</rdf:RDF>

This is an example of an RDF file publishing two subscription [chan](http://web.resource.org/rss/1.0/modules/subscription/srdf.xsl)nels via mod subscription. This file was automatically created with srdf.xsl

```
<?xml version="1.0" encoding="UTF-8"?>
<rdf:RDF 
xmlns:sub="http://purl.org/rss/1.0/modules/subscription/
" 
          xmlns:rss="http://purl.org/rss/1.0/" 
          xmlns:dc="http://purl.org/dc/elements/1.1/" 
         xmlns:rdf="http://www.w3.org/1999/02/22-rdf-
syntax-ns#">
     <rdf:Description 
rdf:about="http://example.org/rss.rdf"> 
         <sub:channel> 
             <rdf:Bag> 
                  <rdf:li 
rdf:resource="http://www.wired.com/news_drop/netcenter/n
etcenter.rdf"/> 
                 <rdf:li
rdf:resource="http://www.peerfear.org/rss/index.rss"/> 
            \langlerdf:Bag>
         </sub:channel> 
    </rdf:Description>
     <sub:channel
rdf:about="http://www.wired.com/news_drop/netcenter/netc
enter.rdf"> 
         <dc:title>Wired News</dc:title> 
         <dc:format>application/rss+xml</dc:format>
```

```
 </sub:channel> 
     <sub:channel
rdf:about="http://www.peerfear.org/rss/index.rss">
```

```
 <dc:title>peerfear.org</dc:title>
```
<dc:format>application/rss+xml</dc:format>

```
<sub:site
rdf:resource="http://www.peerfear.org"/> 
      </sub:channel> 
\langle / \text{rdf} : RDF>
```
When rendered as a RDF graph the semantic relationship looks like:

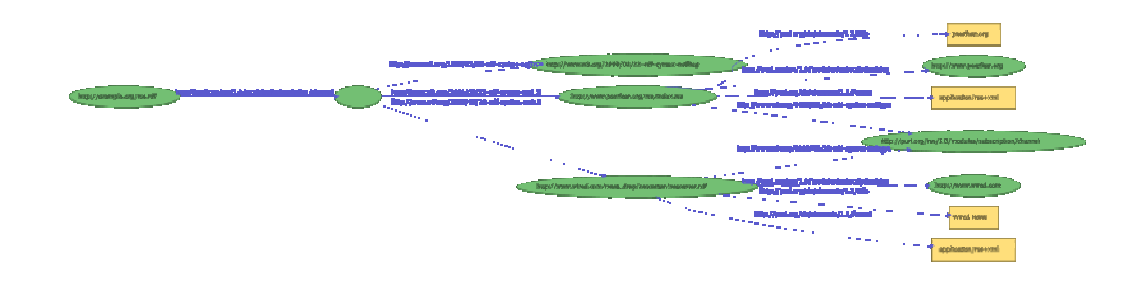

# **Example SVG**

```
<?xml version="1.0" encoding="UTF-8" ?> 
- <svg height="600" viewBox="0 0 1726 669" width="800"
   xmlns="http://www.w3.org/2000/svg"
   xmlns:xlink="http://www.w3.org/1999/xlink">
 - < 1 -
```
 Generated by XVTM (Xerox Visual Transformation Machine) v0.8.0

#### --> <ellipse cx="**491**" cy="**261**" rx="**38**" ry="**18**" style="**fill:rgb(115,191,115);stroke:rgb(66,105,66)**" /> <ellipse cx="**965**" cy="**207**" rx="**185**" ry="**18**" style="**fill:rgb(115,191,115);stroke:rgb(66,105,66)**" /> <text style="**font-family:dialog;fontsize:10;stroke:rgb(66,105,66);fill:rgb(66,105,66)**" x="**811**" y="**210**">**http://www.w3.org/1999/02/22-rdf-syntaxns#Bag**</text> <path d="**M520 250C526 247 535 244 543 242 637 222 745 213 782 210**" style="**fill:none;stroke:rgb(90,89,206)**" /> <polygon points="**787,210 779,214 779,206**" style="**fill:rgb(90,89,206);stroke:none**" /> <text style="**font-family:dialog;fontsize:10;stroke:rgb(90,89,206);fill:rgb(90,89,206)**" x="**544**" y="**209**">**http://www.w3.org/1999/02/22-rdf-syntaxns#type**</text> <ellipse cx="**965**" cy="**261**" rx="**135**" ry="**18**" style="**fill:rgb(115,191,115);stroke:rgb(66,105,66)**" /> <text style="**font-family:dialog;fontsize:10;stroke:rgb(66,105,66);fill:rgb(66,105,66)**" x="**853**" y="**264**">**http://www.peerfear.org/rss/index.rss**</text> <path d="**M529 261C593 261 750 261 830 261**" style="**fill:none;stroke:rgb(90,89,206)**" /> <polygon points="**835,261 827,265 827,257**" style="**fill:rgb(90,89,206);stroke:none**" /> <text style="**font-family:dialog;fontsize:10;stroke:rgb(90,89,206);fill:rgb(90,89,206)**" x="**548**" y="**257**">**http://www.w3.org/1999/02/22-rdf-syntaxns#\_2**</text>

<ellipse cx="**965**" cy="**414**" rx="**204**" ry="**18**" style="**fill:rgb(115,191,115);stroke:rgb(66,105,66)**" /> <text style="**font-family:dialog;fontsize:10;stroke:rgb(66,105,66);fill:rgb(66,105,66)**" x="**795**" y="**417**">**http://www.wired.com/news\_drop/netcenter/netce nter.rdf**</text> <path d="**M522 273C526 274 535 277 543 280 670 323 820 369** 

**909 396**" style="**fill:none;stroke:rgb(90,89,206)**" />

```
<polygon points="914,397 905,399 907,391"
  style="fill:rgb(90,89,206);stroke:none" /> 
<text style="font-family:dialog;font-
  size:10;stroke:rgb(90,89,206);fill:rgb(90,89,206)" x="549"
  y="273">http://www.w3.org/1999/02/22-rdf-syntax-
  ns#_1</math> <math display="inline">-\frac{1}{k}</math><rect height="36"
  style="fill:rgb(255,223,123);stroke:rgb(132,117,66)"
  width="88" x="1493" y="137" /> 
<text style="font-family:dialog;font-
  size:10;stroke:rgb(132,117,66);fill:rgb(132,117,66)"
  x="1501" y="158">peerfear.org</text> 
<path d="M1012 244C1048 242 1074 261 1115 234 1129 226 
  1120 212 1133 203 1192 165 1403 157 1492 155"
  style="fill:none;stroke:rgb(90,89,206)" /> 
<polygon points="1497,155 1489,159 1489,151"
  style="fill:rgb(90,89,206);stroke:none" /> 
<text style="font-family:dialog;font-
  size:10;stroke:rgb(90,89,206);fill:rgb(90,89,206)" x="1174"
  y="157">http://purl.org/dc/elements/1.1/title</text>
<ellipse cx="1537" cy="337" rx="189" ry="18"
  style="fill:rgb(115,191,115);stroke:rgb(66,105,66)" /> 
<text style="font-family:dialog;font-
  size:10;stroke:rgb(66,105,66);fill:rgb(66,105,66)" x="1380"
  y="340">http://purl.org/rss/1.0/modules/subscription/chan
  nel</text>
<path d="M1059 275C1146 285 1324 309 1429 323"
  style="fill:none;stroke:rgb(90,89,206)" /> 
<polygon points="1434,324 1426,327 1427,319"
  style="fill:rgb(90,89,206);stroke:none" /> 
<text style="font-family:dialog;font-
  size:10;stroke:rgb(90,89,206);fill:rgb(90,89,206)" x="1134"
  y="278">http://www.w3.org/1999/02/22-rdf-syntax-
  ns#type</text> 
<ellipse cx="1537" cy="209" rx="86" ry="18"
  style="fill:rgb(115,191,115);stroke:rgb(66,105,66)" /> 
<text style="font-family:dialog;font-
  size:10;stroke:rgb(66,105,66);fill:rgb(66,105,66)" x="1466"
  y="212">http://www.peerfear.org</text> 
<path d="M1066 249C1075 248 1105 245 1133 242 1249 231 
  1385 221 1457 216" style="fill:none;stroke:rgb(90,89,206)" /> 
<polygon points="1462,216 1454,220 1454,212"
  style="fill:rgb(90,89,206);stroke:none" /> 
<text style="font-family:dialog;font-
  size:10;stroke:rgb(90,89,206);fill:rgb(90,89,206)" x="1143"
  y="218">http://purl.org/rss/1.0/modules/subscription/site<
  /text> 
<rect height="36"
  style="fill:rgb(255,223,123);stroke:rgb(132,117,66)"
  width="140" x="1467" y="245" />
```

```
<text style="font-family:dialog;font-
  size:10;stroke:rgb(132,117,66);fill:rgb(132,117,66)"
  x="1479" y="266">application/rss+xml</text> 
<path d="M1100 261C1180 262 1376 262 1466 263"
  style="fill:none;stroke:rgb(90,89,206)" /> 
<polygon points="1471,263 1463,267 1463,259"
  style="fill:rgb(90,89,206);stroke:none" /> 
<text style="font-family:dialog;font-
  size:10;stroke:rgb(90,89,206);fill:rgb(90,89,206)" x="1166"
  y="257">http://purl.org/dc/elements/1.1/format</text> 
<rect height="36"
  style="fill:rgb(255,223,123);stroke:rgb(132,117,66)"
  width="140" x="1467" y="502" /> 
<text style="font-family:dialog;font-
  size:10;stroke:rgb(132,117,66);fill:rgb(132,117,66)"
  x="1479" y="523">application/rss+xml</text> 
<path d="M995 431C1049 455 1070 456 1133 470 1254 494 
  1397 509 1466 514" style="fill:none;stroke:rgb(90,89,206)" /> 
<polygon points="1471,514 1463,518 1463,510"
  style="fill:rgb(90,89,206);stroke:none" /> 
<text style="font-family:dialog;font-
  size:10;stroke:rgb(90,89,206);fill:rgb(90,89,206)" x="1166"
  y="463">http://purl.org/dc/elements/1.1/format</text> 
<path d="M1080 399C1168 386 1328 365 1427 351"
  style="fill:none;stroke:rgb(90,89,206)" /> 
<polygon points="1432,350 1425,355 1423,347"
  style="fill:rgb(90,89,206);stroke:none" /> 
<text style="font-family:dialog;font-
  size:10;stroke:rgb(90,89,206);fill:rgb(90,89,206)" x="1134"
  y="352">http://www.w3.org/1999/02/22-rdf-syntax-
  ns#type</text>
<ellipse cx="1537" cy="412" rx="78" ry="18"
  style="fill:rgb(115,191,115);stroke:rgb(66,105,66)" /> 
<text style="font-family:dialog;font-
  size:10;stroke:rgb(66,105,66);fill:rgb(66,105,66)" x="1472"
  y="415">http://www.wired.com</text> 
<path d="M1169 412C1229 413 1379 413 1459 412"
  style="fill:none;stroke:rgb(90,89,206)" /> 
<polygon points="1464,412 1456,416 1456,408"
  style="fill:rgb(90,89,206);stroke:none" /> 
<text style="font-family:dialog;font-
  size:10;stroke:rgb(90,89,206);fill:rgb(90,89,206)" x="1143"
  y="408">http://purl.org/rss/1.0/modules/subscription/site<
  /text> 
<rect height="36"
  style="fill:rgb(255,223,123);stroke:rgb(132,117,66)"
  width="82" x="1496" y="448" /> 
<text style="font-family:dialog;font-
  size:10;stroke:rgb(132,117,66);fill:rgb(132,117,66)"
  x="1503" y="469">Wired News</text>
```

```
<path d="M1104 427C1098 427 1116 429 1133 431 1263 442 
    1416 456 1496 462" style="fill:none;stroke:rgb(90,89,206)" /> 
  <polygon points="1501,462 1493,466 1493,458"
    style="fill:rgb(90,89,206);stroke:none" /> 
  <text style="font-family:dialog;font-
    size:10;stroke:rgb(90,89,206);fill:rgb(90,89,206)" x="1174"
    y="424">http://purl.org/dc/elements/1.1/title</text> 
  <ellipse cx="94" cy="261" rx="94" ry="18"
    style="fill:rgb(115,191,115);stroke:rgb(66,105,66)" /> 
  <text style="font-family:dialog;font-
    size:10;stroke:rgb(66,105,66);fill:rgb(66,105,66)" x="16"
    y="264">http://example.org/rss.rdf</text> 
  <path d="M188 261C245 261 379 261 454 261"
    style="fill:none;stroke:rgb(90,89,206)" /> 
  <polygon points="459,261 451,265 451,257"
    style="fill:rgb(90,89,206);stroke:none" /> 
  <text style="font-family:dialog;font-
    size:10;stroke:rgb(90,89,206);fill:rgb(90,89,206)" x="181"
    y="257">http://purl.org/rss/1.0/modules/subscription/chan
    nel</text>
</svg>
```
# **XSLT**

<?xml version="1.0" ?>

**[-](http://web.resource.org/rss/1.0/modules/subscription/)** <!--

```
$Id: srdf.xsl,v 1.1 2002/08/14 21:14:13 burtonator Exp $ 
Copyright (C) 2000-2003 Kevin A. Burton 
(burton@openprivacy.org) 
This program is free software; you can redistribute it and/or 
modify it under 
the terms of the LICENSE which you should have obtaind with 
this package. 
This program is distributed in the hope that it will be 
useful, but WITHOUT ANY 
WARRANTY; without even the implied warranty of MERCHANTABILITY
or FITNESS FOR A 
PARTICULAR PURPOSE.
```
-->

```
- <xsl:stylesheet xmlns:xsl="http://www.w3.org/1999/XSL/Transform"
    xmlns:rdf="http://www.w3.org/1999/02/22-rdf-syntax-ns#"
    xmlns:rss="http://purl.org/rss/1.0/"
    xmlns:sub="http://purl.org/rss/1.0/modules/subscription/"
    version="1.0">
   <xsl:output indent="yes" /> 
  - <xsl:template match="/rdf:RDF">
    - <rdf:RDF>
      - <rdf:Description rdf:about="{rss:channel/@rdf:about}">
        - <sub:channel>
          - <rdf:Bag>
            - <xsl:for-each 
                 select="rss:channel/sub:channel">
                <rdf:li rdf:resource="{@rdf:about}" /> 
              </xsl:for-each>
            </rdf:Bag>
          </sub:channel>
        </rdf:Description>
        <xsl:apply-templates select="rss:channel/sub:channel" /> 
      </rdf:RDF>
   </xsl:template>
  - <xsl:template match="@*|node()">
      <xsl:copy-of select="." /> 
   </xsl:template>
 </xsl:stylesheet>
```